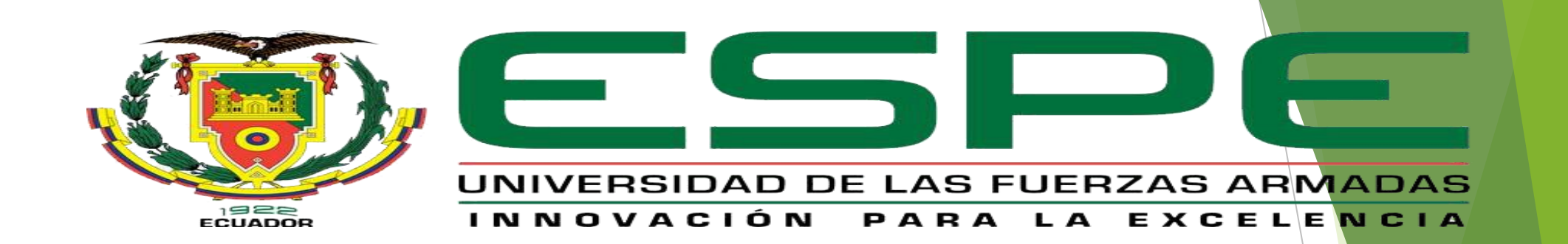

**"Implementación de un laboratorio virtual de redes de datos y simulación de una red empresarial con sucursales para prácticas de laboratorio en el laboratorio de comunicaciones de la Universidad de las Fuerzas Armadas ESPE Sede Latacunga"**

#### **Carrera:**

Tecnología Superior en Redes y Telecomunicaciones

#### **Autores:**

Guamán Yanez, María Esther y Loachamin Álvarez, Alexis Israel

### **Tutor:**

Ing. Caicedo Altamirano, Fernando Sebastián

#### **Objetivos**

#### *Objetivo General*

Implementar un laboratorio virtual de redes de datos y simular una red empresarial con sucursales para prácticas de laboratorio en el laboratorio de comunicaciones de la Universidad de las Fuerzas Armadas ESPE Sede Latacunga.

#### *Objetivos Específicos*

- Investigar acerca del simulador de redes GNS3 y todas las características y servicios que tiene una red corporativa para establecer los parámetros de funcionamiento de la red simulada.
- Instalar el simulador de redes GNS3 e incluir dispositivos de red multimarca en las computadoras del laboratorio de comunicaciones de la ESPEL.
- Implementar una red de datos simulada, con sucursales que contengan los parámetros, servicios y protocolos de una red corporativa real.
- Implementar un manual de funcionamiento del software GNS3 y una guía de laboratorio para la implementación de la red corporativa simulada.

#### **Alcance**

En este proyecto técnico se establecerá dentro de uno de los laboratorios de comunicaciones de la Universidad de las Fuerzas Armadas sede Latacunga, la instalación del simulador de redes grafico "GNS3", con el fin de mejorar el proceso de prácticas de laboratorio para el área de Redes y Telecomunicaciones, apoyando de recursos virtuales que son de gran ayuda a los estudiantes que necesitan experimentar bajo condiciones más reales la configuración y administración de equipos para redes de datos. Se espera incentivar a los estudiantes y a la comunidad universitaria el uso de los recursos con los que la institución académica cuenta, para evitar un aprendizaje basado únicamente en la teoría, y evitar el deterioro de los equipos de cómputo que se encuentran en los laboratorios de la Universidad.

# **GNS 3**

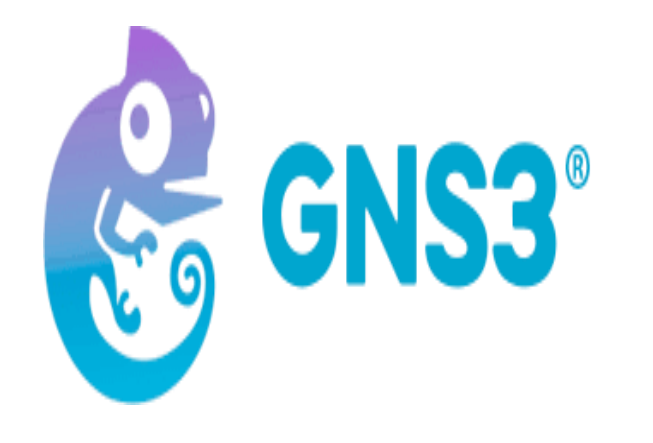

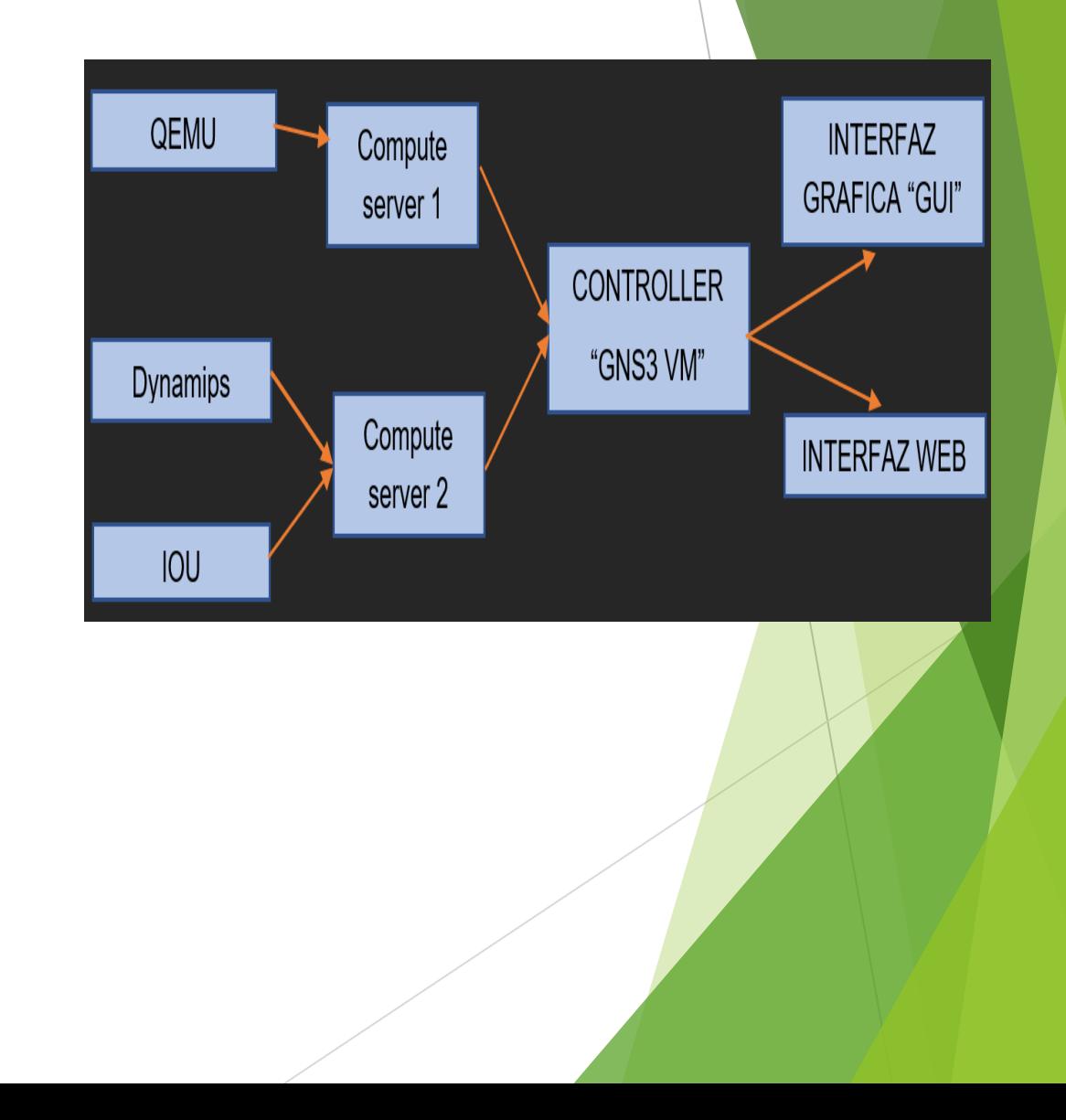

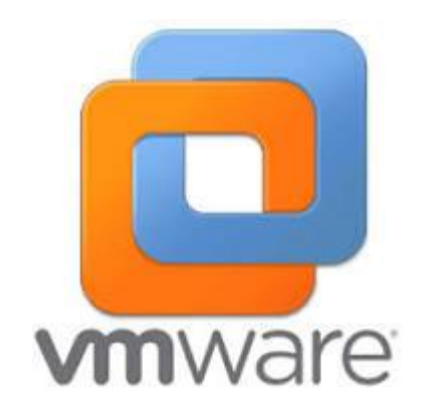

# **REQUISITOS MÍNIMOS**

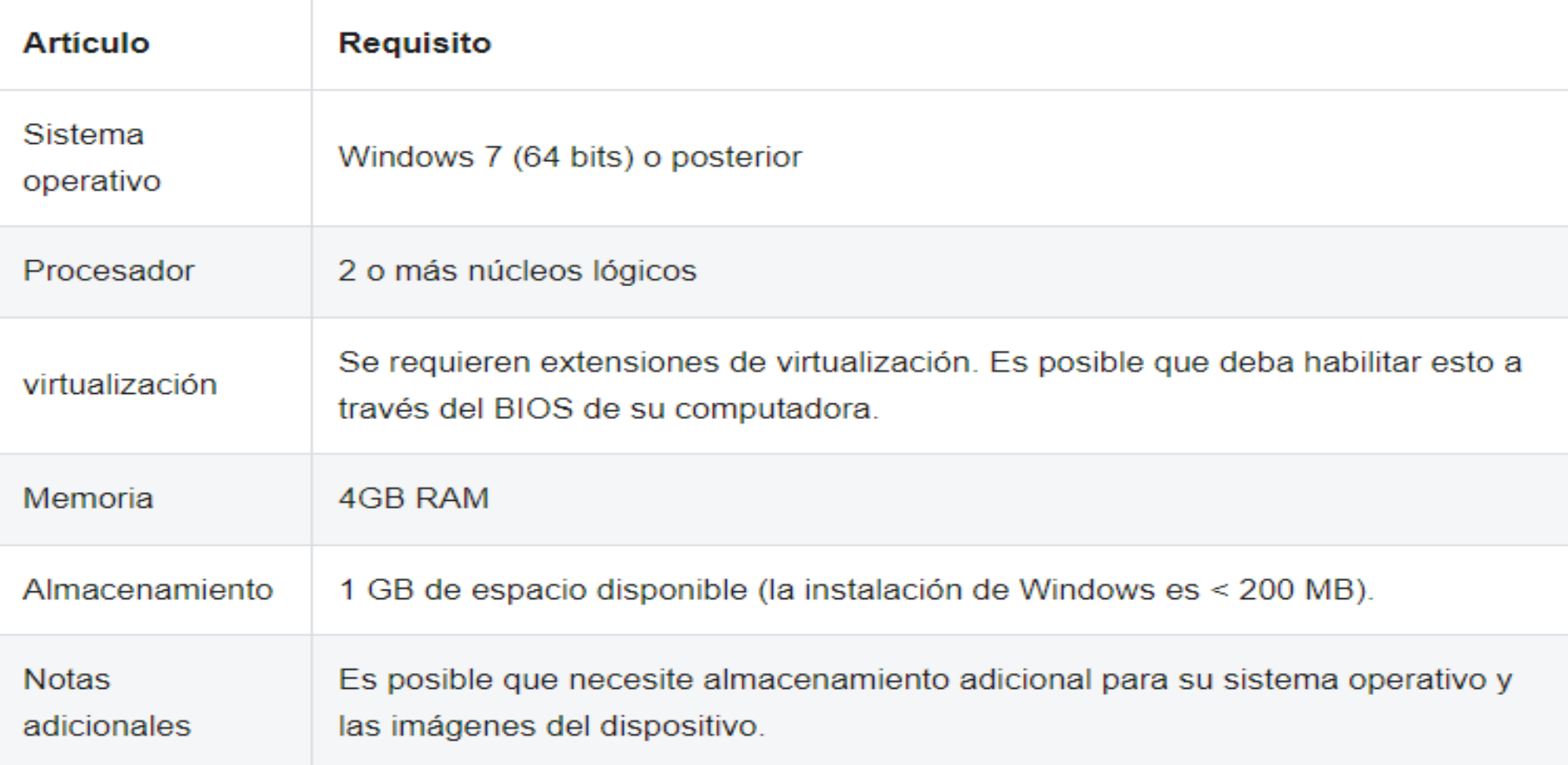

# INSTALACIÓN DE PROGRAMAS

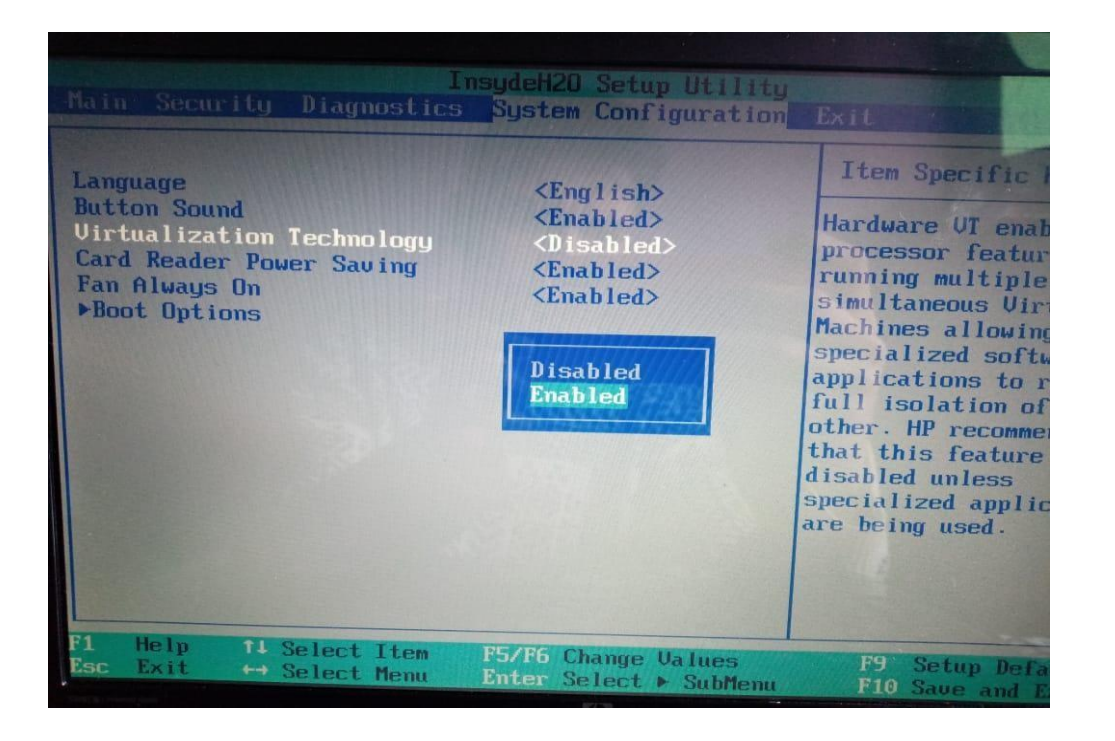

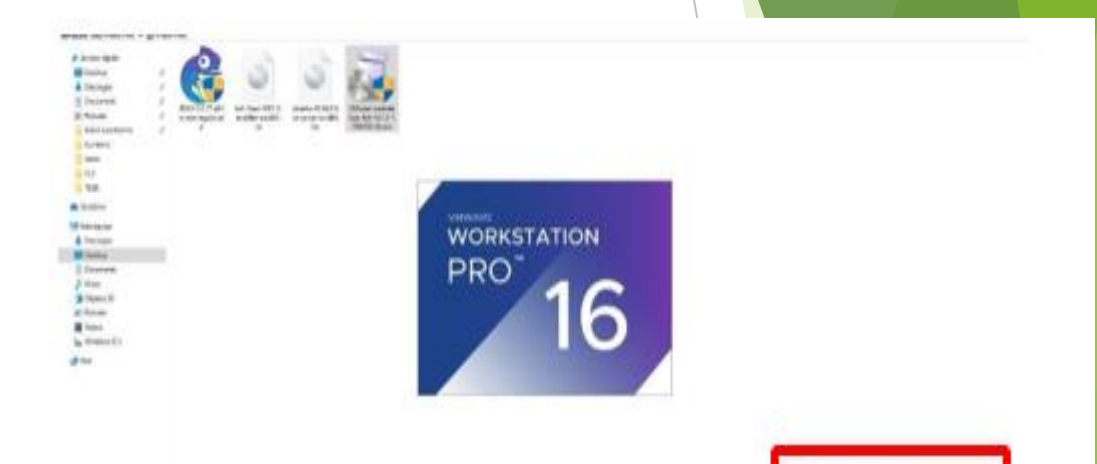

# **INSTALACIÓN MÁQUINA VIRTUAL DE GNS3**

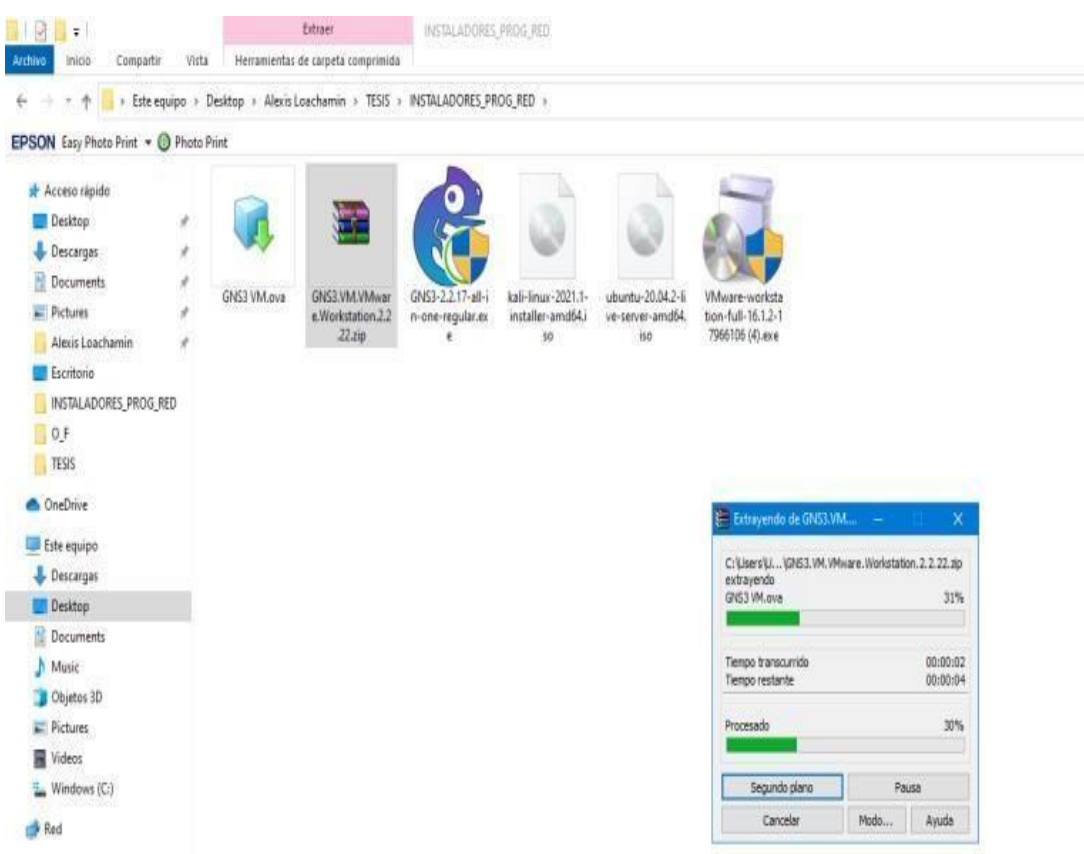

### **Implementación Red Corporativa ESPE en GNS3**

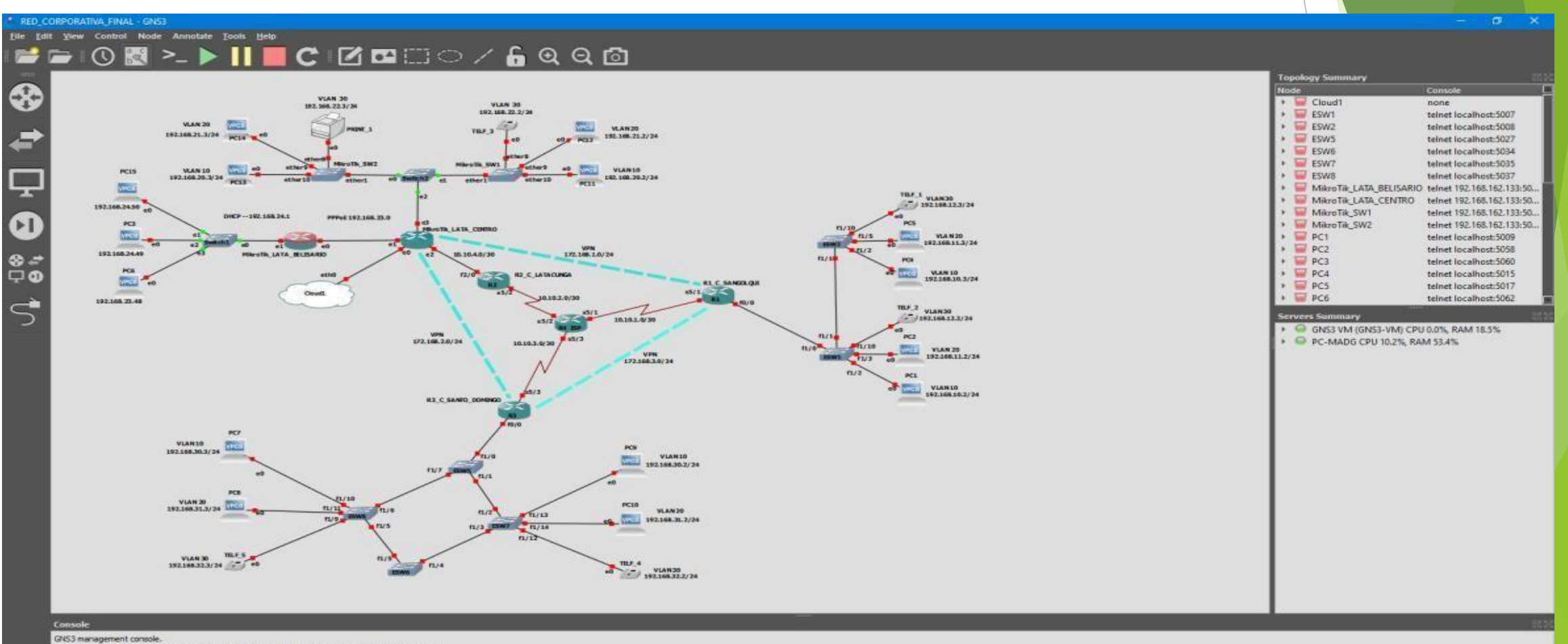

Running GNS3 version 2.2.22 on Windows (64-bit) with Python 3.6.8 Qt 5.12.10 and PyQt 5.12.3. Copyright (c) 2006-2021 GNS3 Technologies.<br>Use Help -> GNS3 Doctor to detect common issues.

# **Red Sucursal Sangolquí (Enrutamiento de VLANS)**

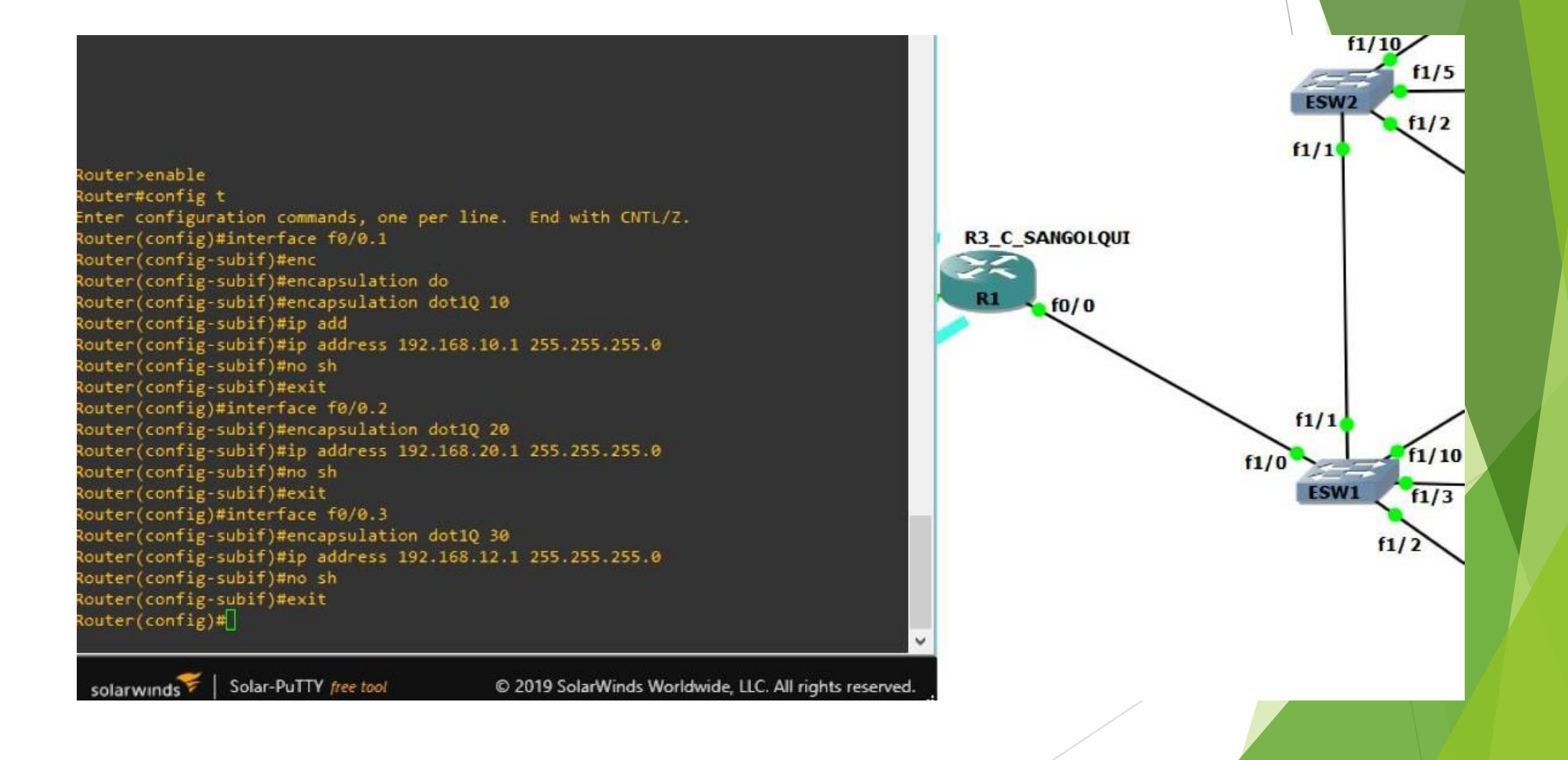

## **Red Sucursal Santo Domingo**

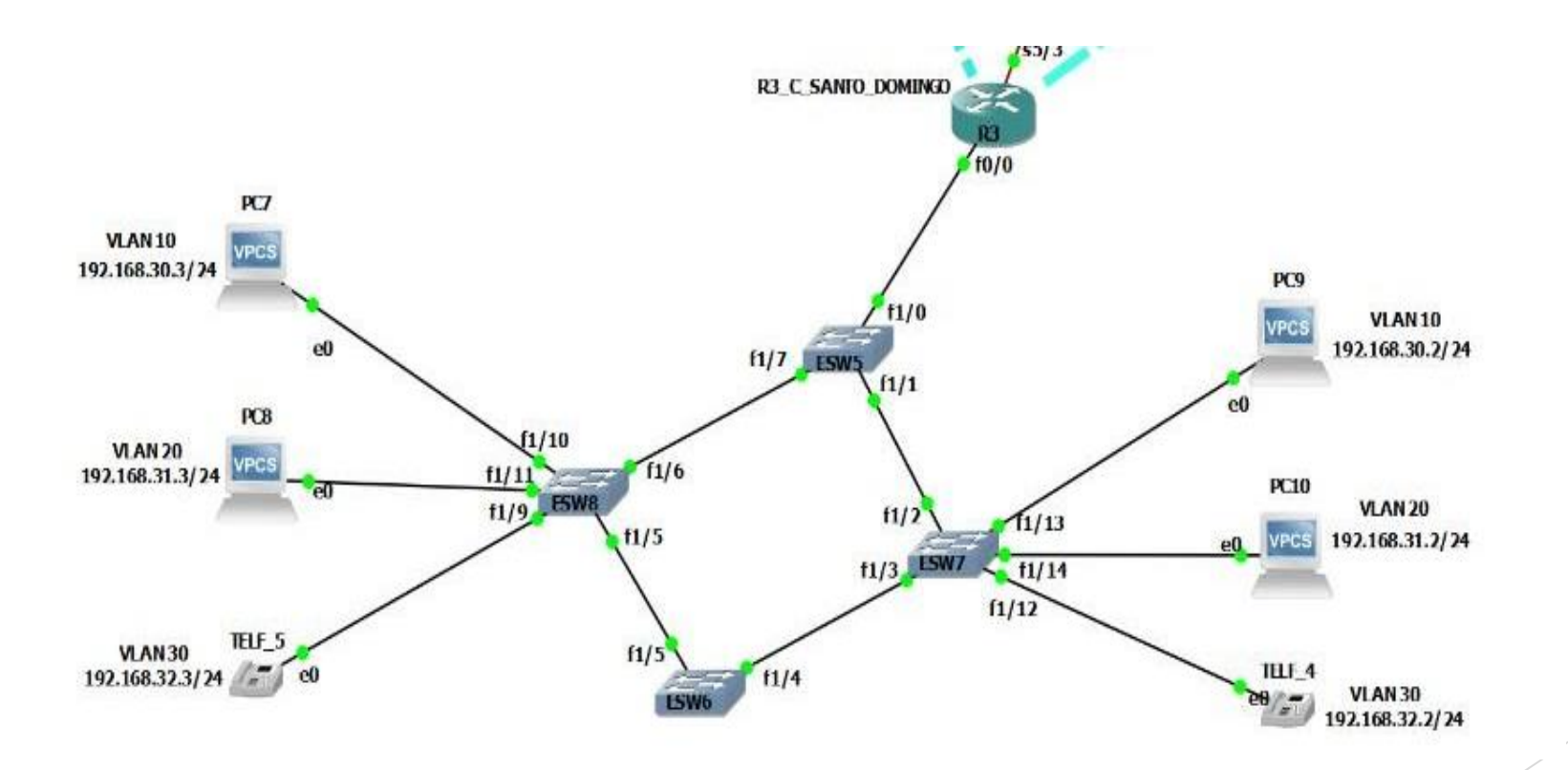

## **Red Sucursal Santo Domingo (Implementación de VLANS )**

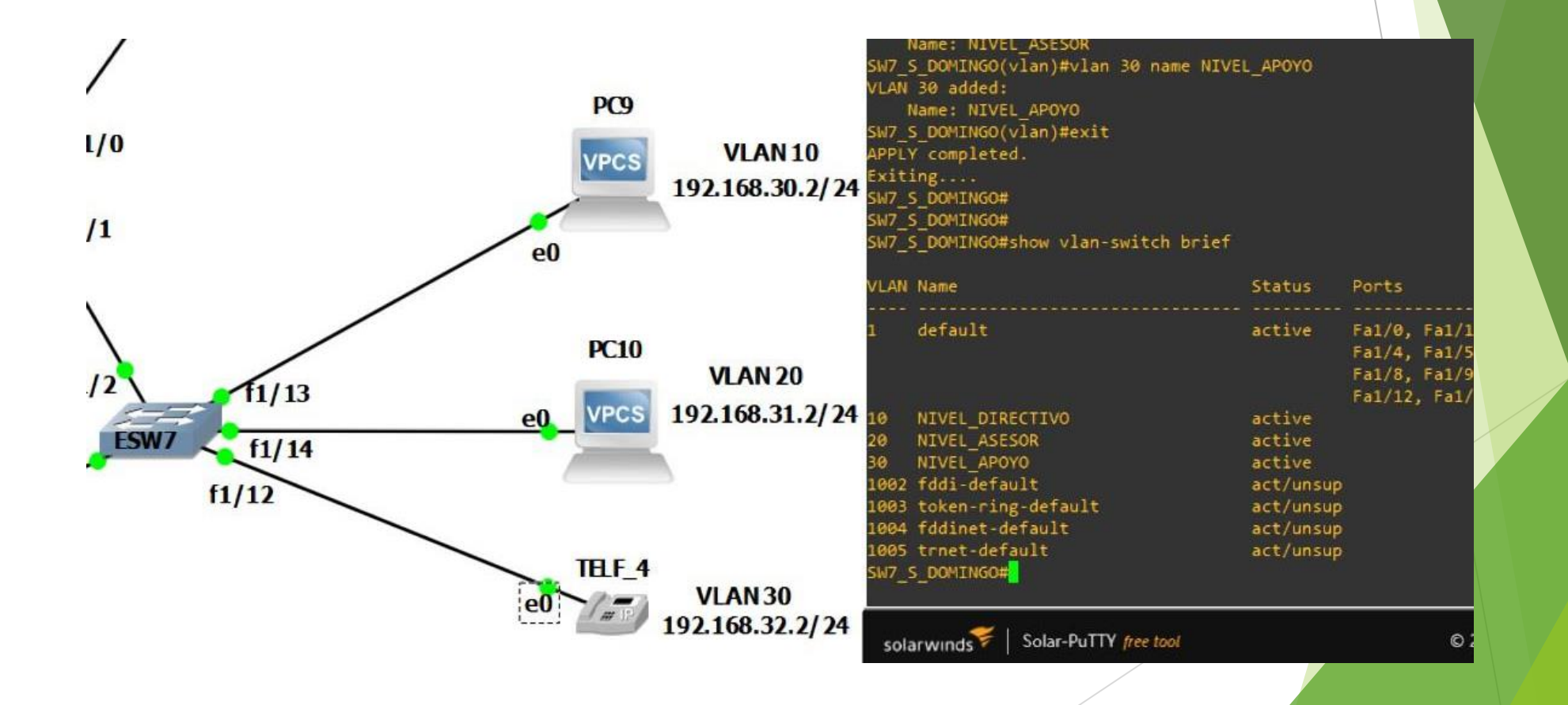

## **Red Sucursal Santo Domingo (Enrutamiento de VLANS)**

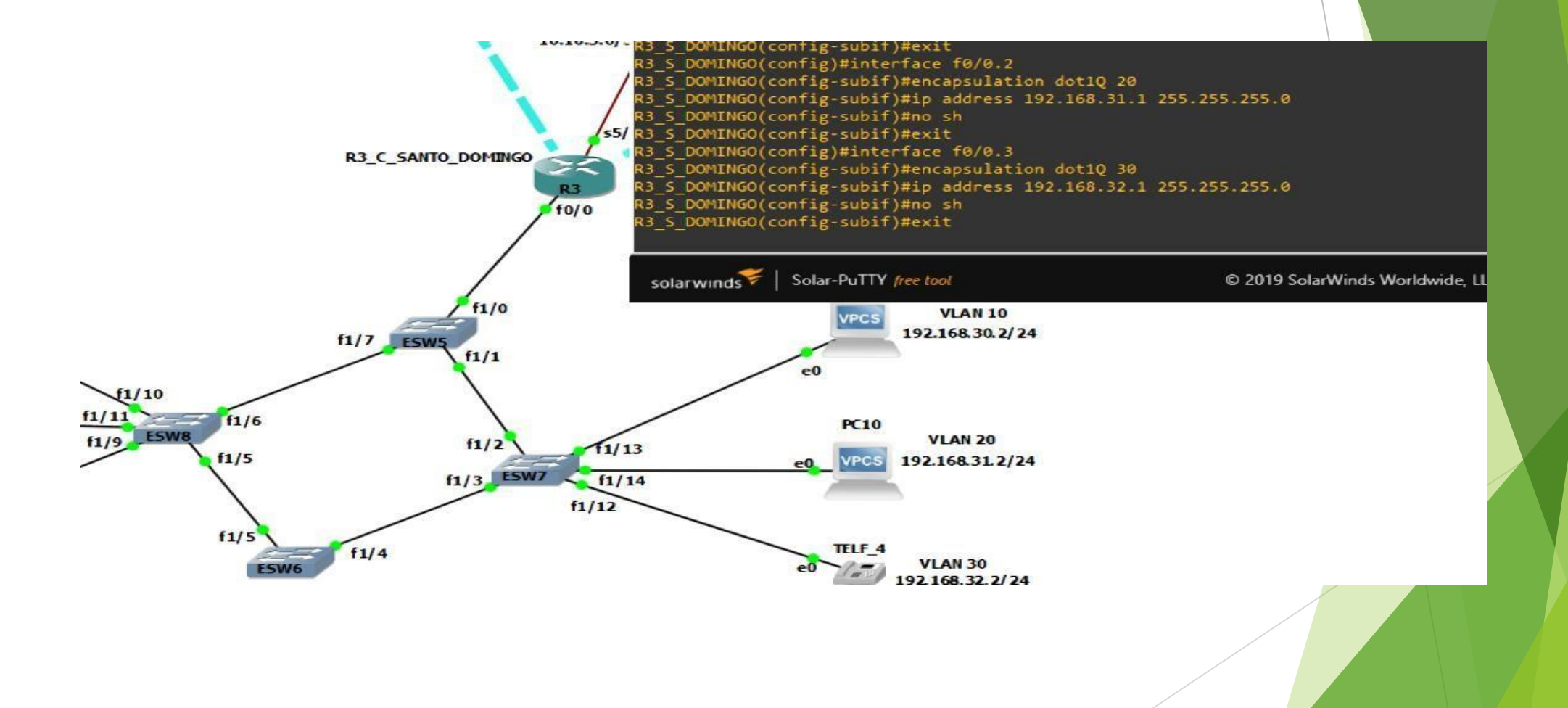

## **Red Sucursal Latacunga**

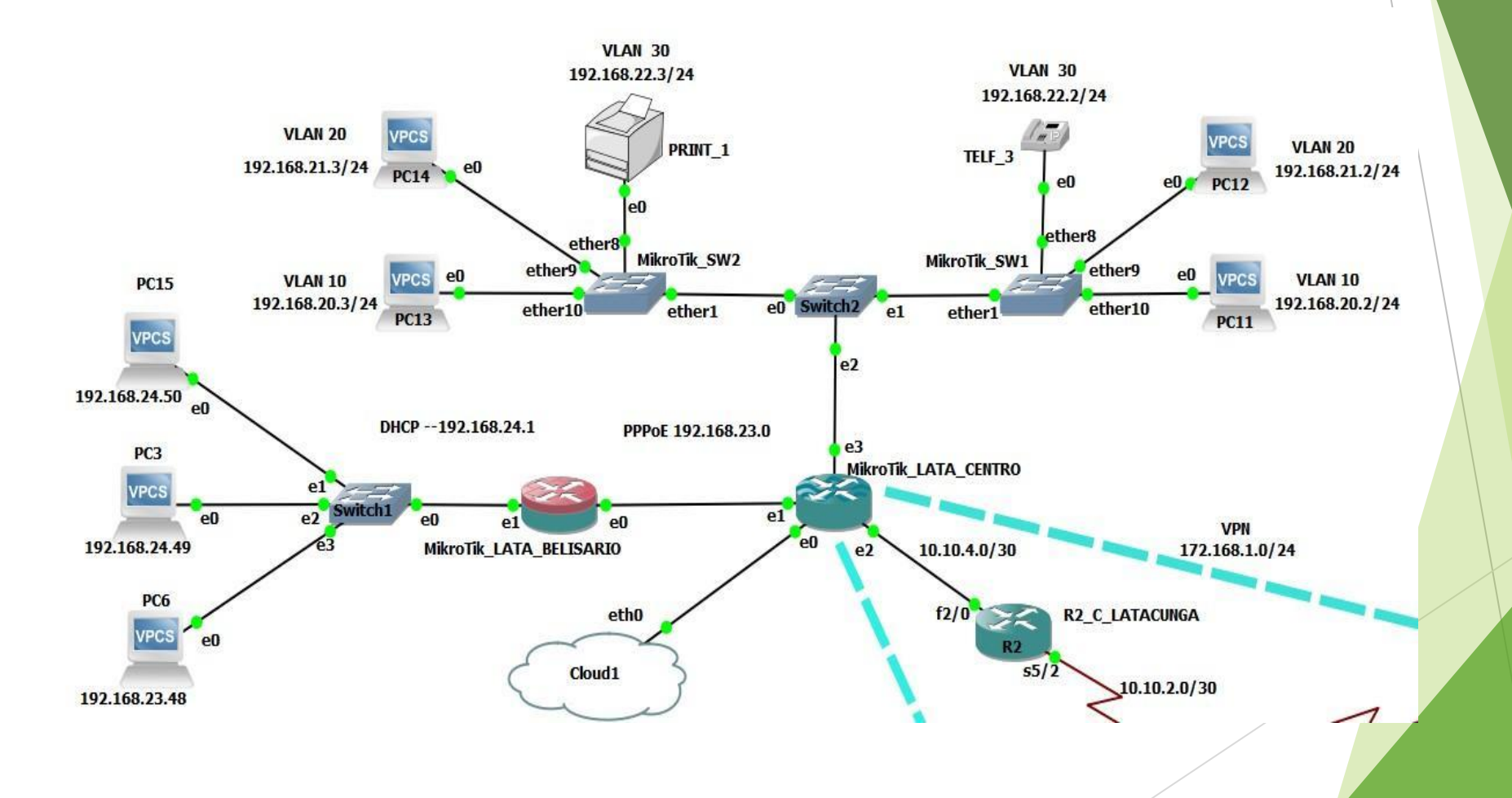

# **Red Sucursal Latacunga (Ingreso a Dispositivos MikroTik y WinBox)**

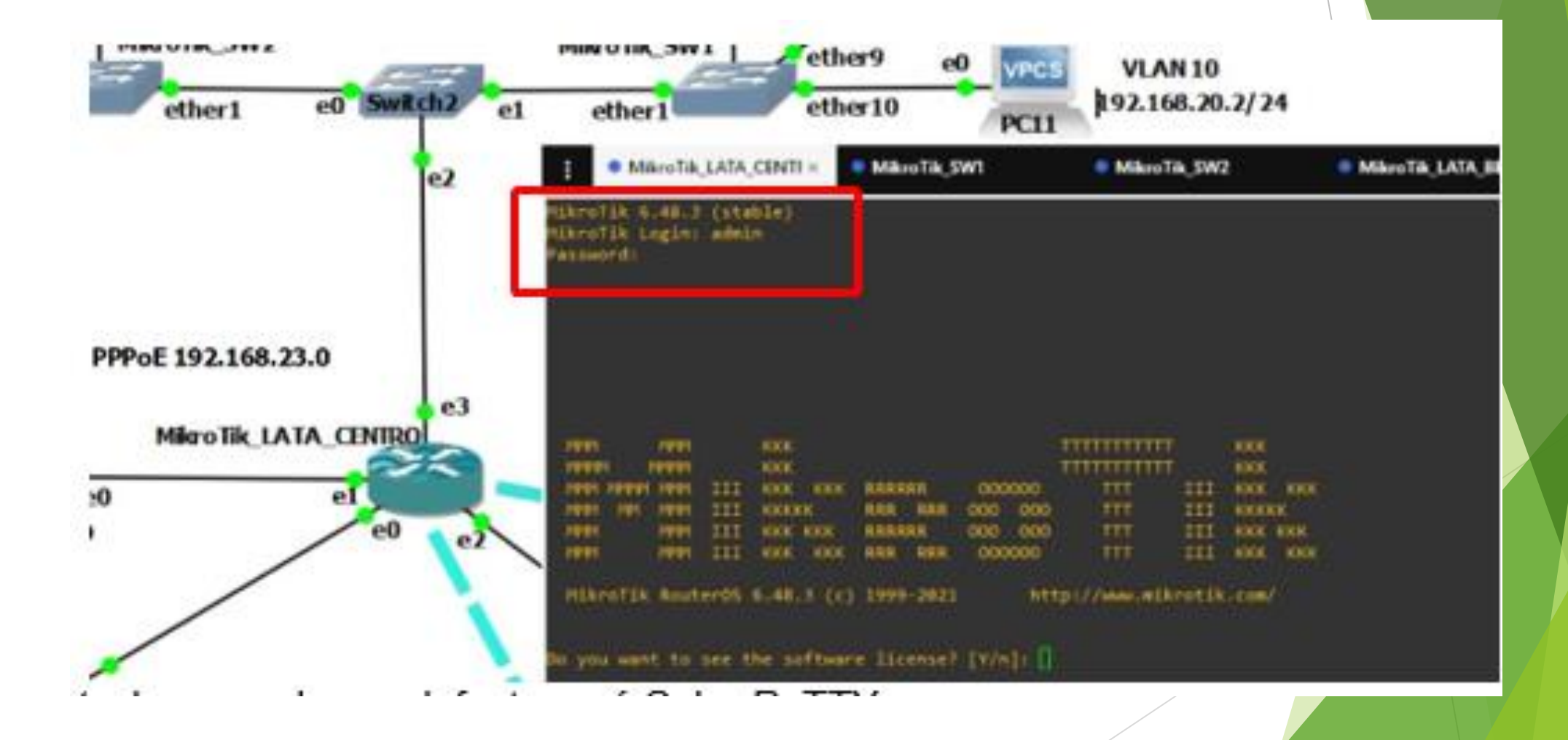

## **Red Sucursal Latacunga (Enrutamiento de VLANS en MikroTik)**

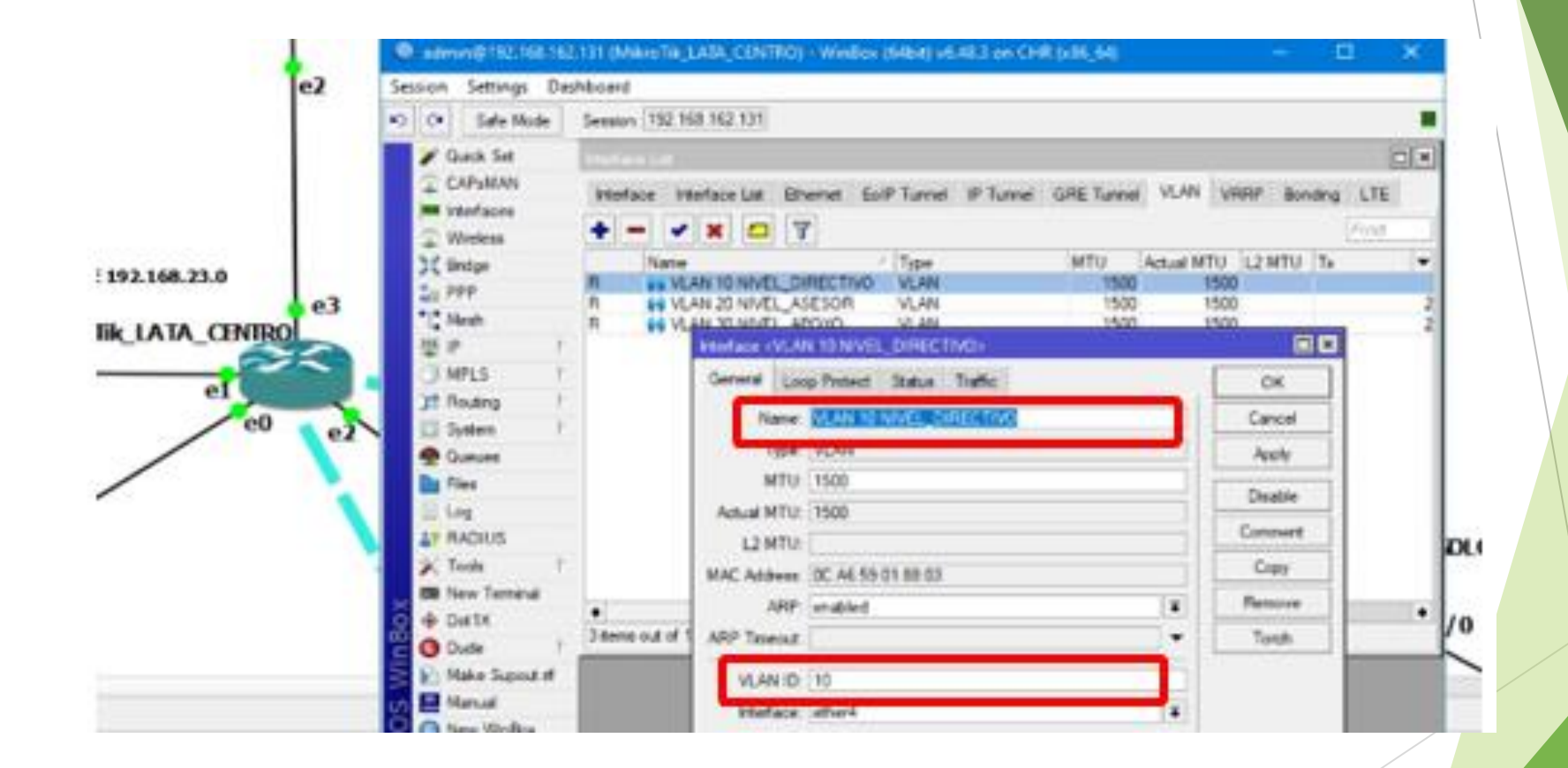

# **Red Sucursal Latacunga (Implementación del protocolo PPPoE)**

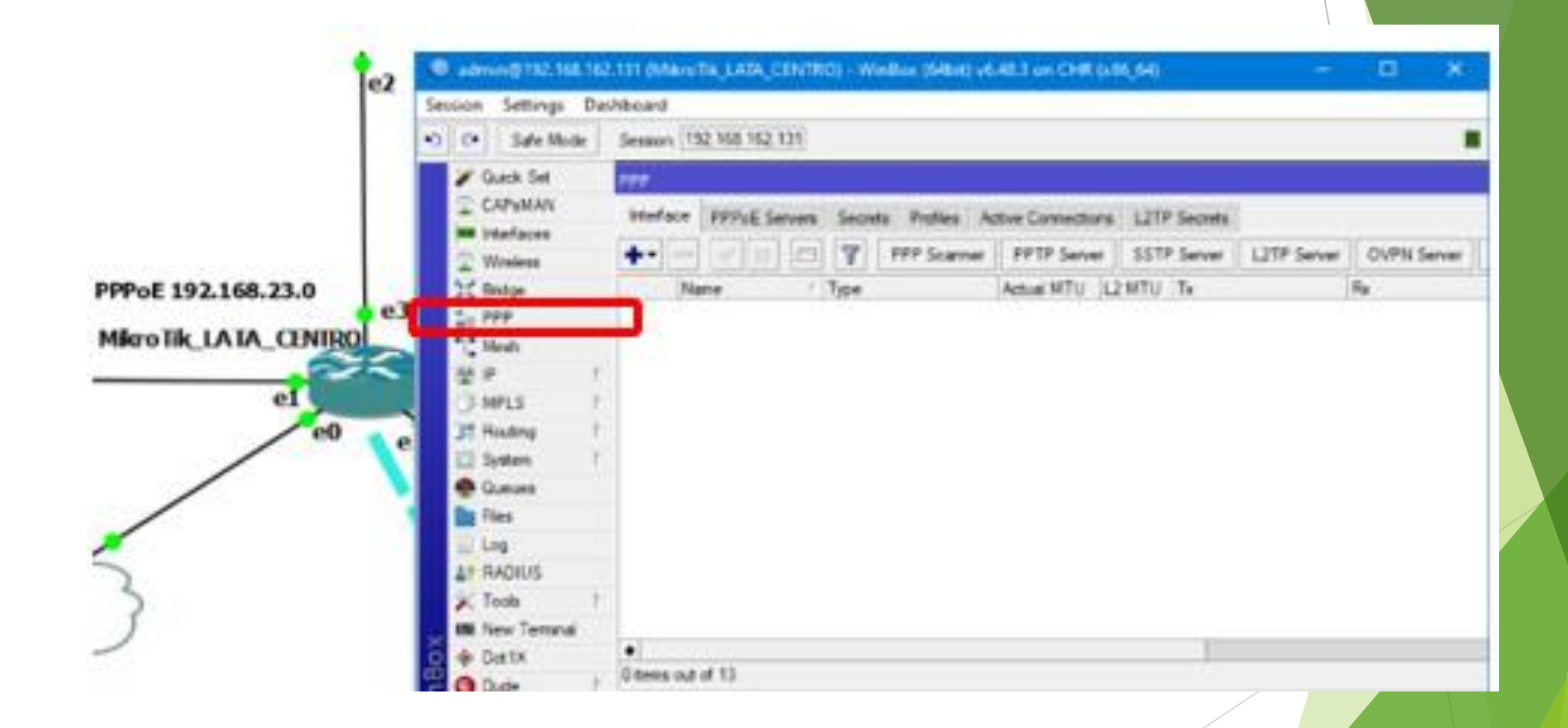

## **Red Sucursal Latacunga (Implementación del protocolo DHCP)**

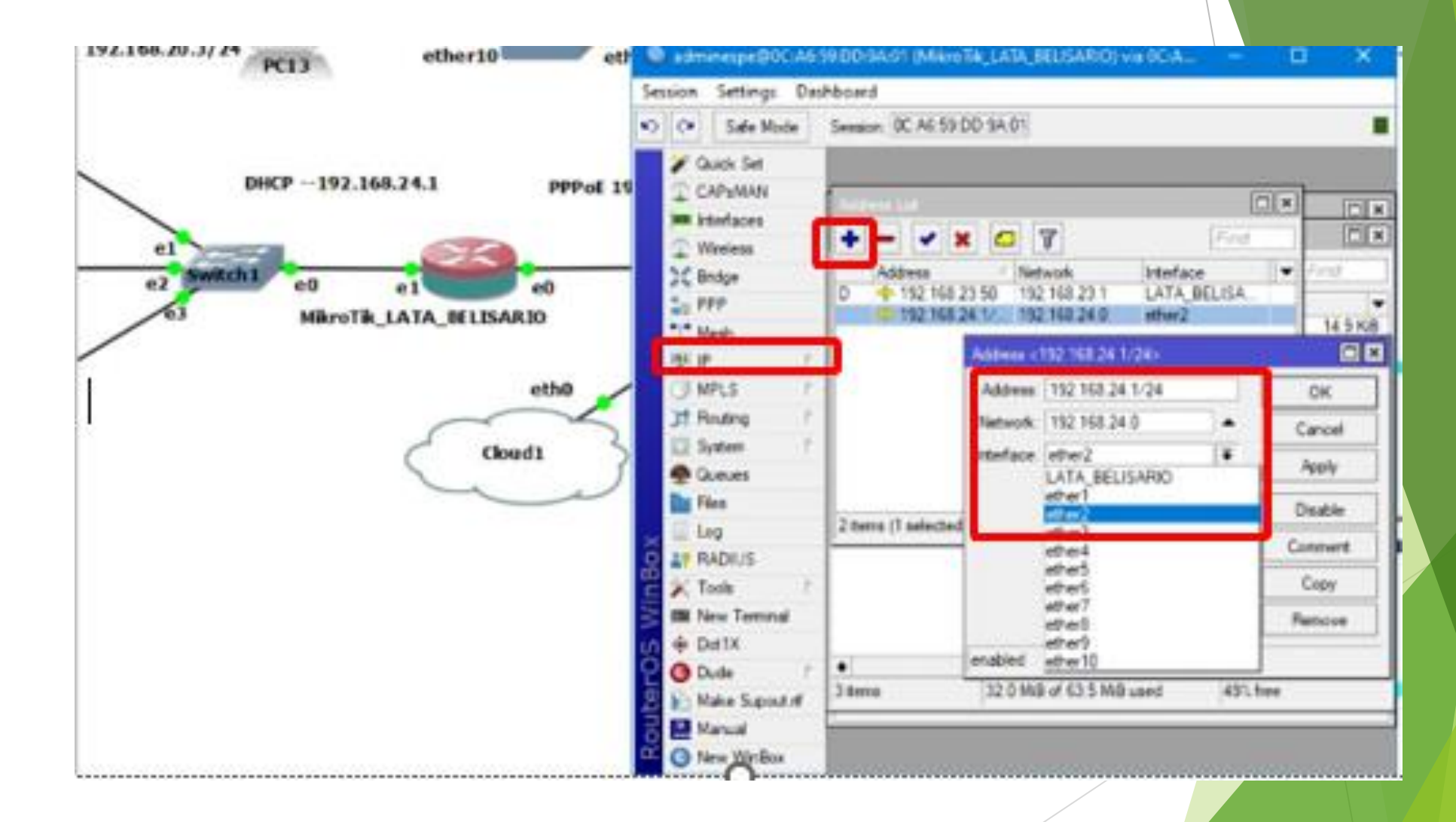

# **Red Sucursal Latacunga (Conexión entre equipo CISCO y MikroTik)**

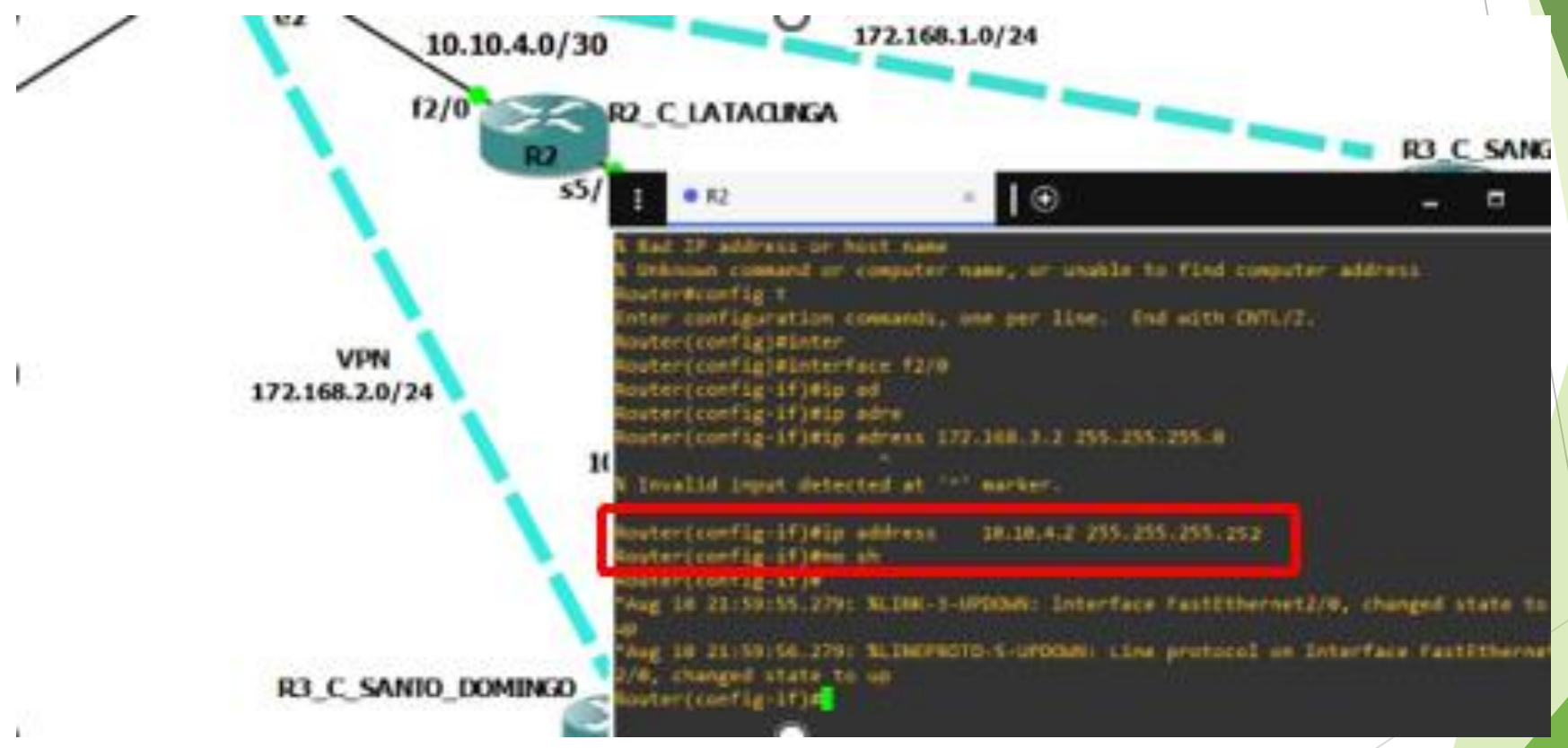

### **Red WAN (Implementación de protocolo OSPF)**

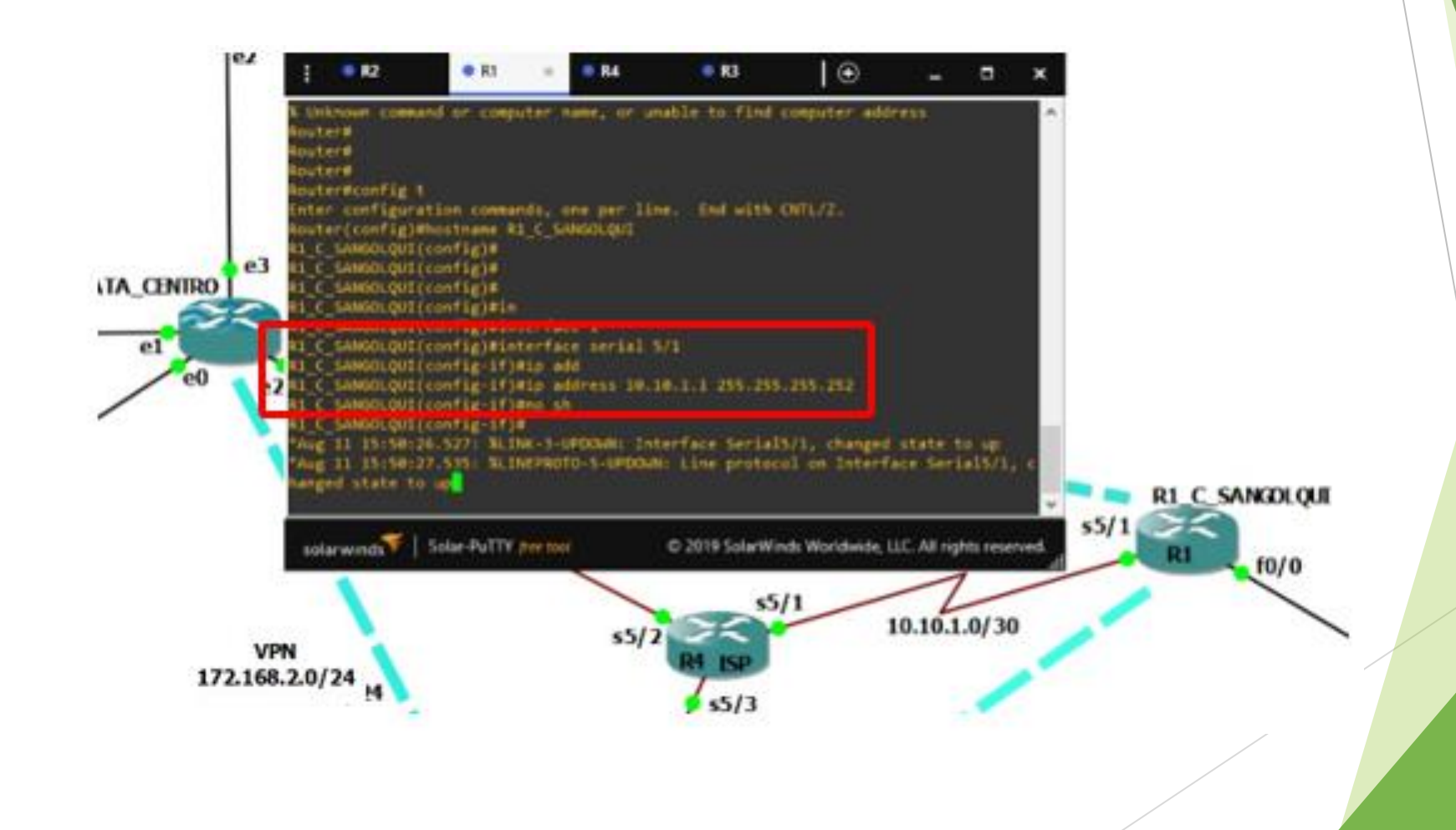

# **Red WAN (Implementación de VPN por túneles GRE)**

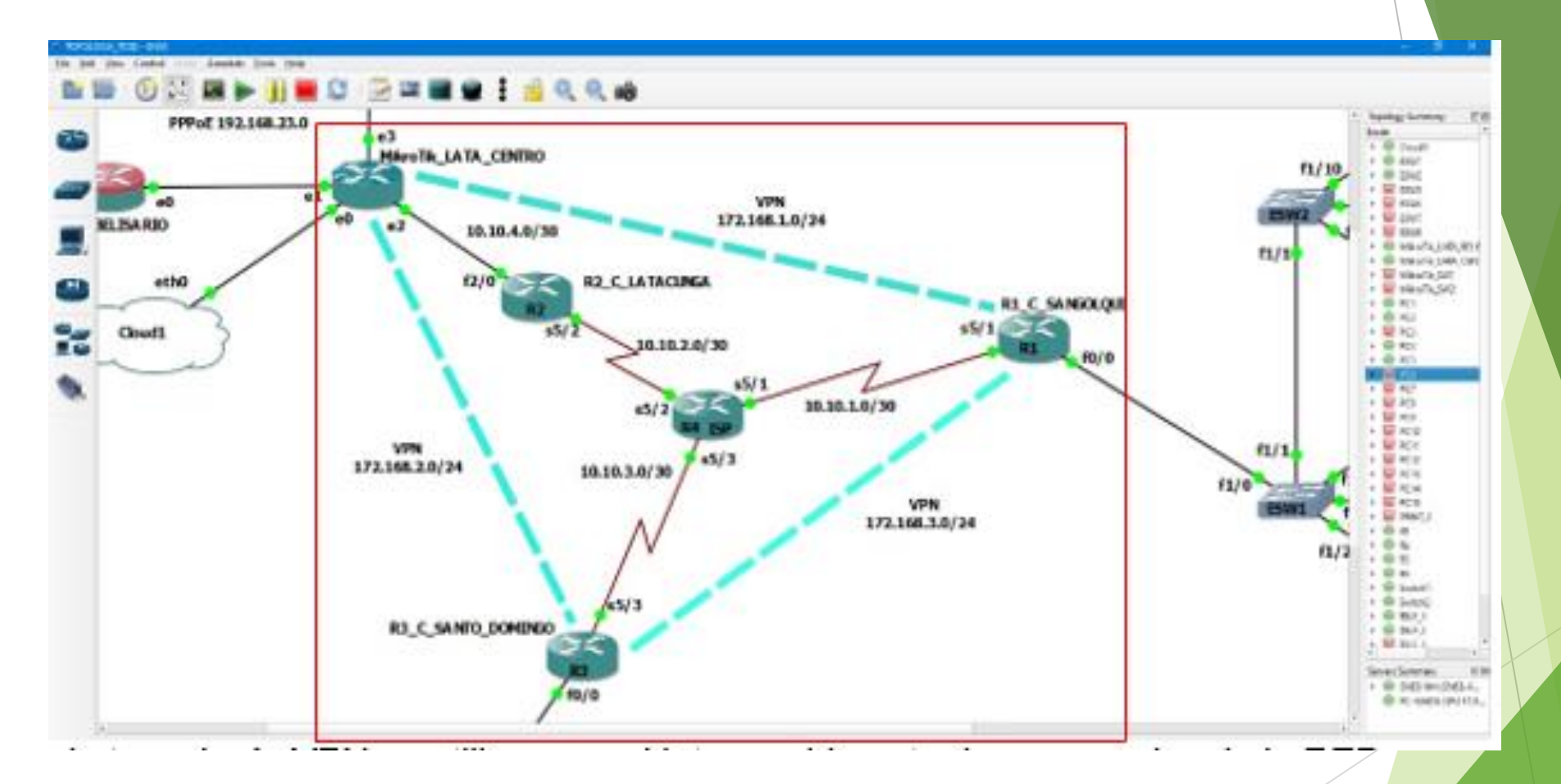

#### **Conclusiones**

● Se puede concluir en base a la investigación realizada en esta monografía, que GNS3 es un programa de simulación y emulación para el estudio de telecomunicaciones y muy útil para la elaboración de redes de datos a gran escala, permitiendo desde la simulación de equipos multimarca con varios requerimientos hasta el uso de múltiples protocolos de red. Su arquitectura de emulación anidada permite al usuario cumplir con parámetros que una red de datos reales necesite.

#### **Recomendaciones.**

● Se recomienda que las redes incorporadas en GNS3 obtengan una medida del gasto a suponer para los servidores establecidos, es decir, tener en cuenta la cantidad de equipos a disponer en la topología y la cantidad de memoria y procesamiento que demandarán estos equipos al ser ejecutados, puesto que puede existir fallas de procesamiento al no existir más recursos disponibles.